## **Algorithme de Briggs THEME** 4

 À la fin du 16ème siècle, du fait du développement de l'astronomie et de la navigation, pour simplifier des calculs longs, fastidieux et soumis à des erreurs d'arrondis, les mathématiciens cherchèrent à trouver une méthode permettant de remplacer des produits par des sommes. Cela revenait, en termes actuels, à trouver une fonction  $f$  vérifiant, pour tous réels  $a$  et  $b$  strictement positifs :

 $f(a \times b) = f(a) + f(b)$ 

 En 1614, l'écossais John Neper publie dans *Mirifici Logarithmorum Canonis Descriptio* des tables de correspondances entre deux séries de nombres : à un produit dans une colonne correspond une somme dans une autre colonne.

 Les logarithmes, qui signifient « nombres de raison » (du grec *logos* et *arithmos*), c'est-à-dire « nombres en progression arithmétique », sont nés. Mais les calculs ne sont pas aisés. En particulier, le logarithme de 1 n'est pas égal à 0.

 Après de longs échanges avec lui, l'anglais Henry Briggs améliore le procédé et publie dans Arithmetica logarithmica en 1624 les premières tables de logarithmes, que nous appelons aujourd'hui « logarithmes décimaux ». Il fixe ainsi le logarithme de 1 comme égal à 0 et celui de 10 égal à 1.

*[source : Déclic p.120]*

.

LOGARITHMORVM NVMEROS PRIMV DEVS NORIS VEVRAM VITE DEDIT LONDING<br>bat G V L I E L M V S

« Arithmetica logarithmica » Tables de logarithmes de H. Briggs, 1624

LOGARITHMICA

Remarque : La fonction log est définie sur ]0; +∞[ par log(x) =  $\frac{\ln(x)}{\ln(10)}$ ln (10)

Dans ce problème, on construira l'algorithme de Briggs en Python, puis on vérifiera les résultats annoncés par Briggs.

On sait que :

 $\Omega$  log(1) = 0

 $\bigcirc$  log(10) = 1

 $\log(a \times b) = \log(a) + \log(b)$ 

D'autre part, on suppose que la fonction log existe et qu'elle est croissante sur  $]0; +\infty[$ .

## **PARTIE 1** Propriétés du logarithme

On suppose que  $a$  et  $b$  sont deux réels tels que  $0 < a < b$ .

**1)** En utilisant la relation **③**, montrer que :

$$
\log(\sqrt{ab}) = \frac{\log(a) + \log(b)}{2}
$$

**2)** Déduire des relations  $\textcircled{1}$  et  $\textcircled{2}$  que  $\log(\sqrt{10}) = \frac{1}{2}$  $\frac{1}{2}$ . Déterminer de même log  $(\sqrt{\sqrt{10}})$ .

**3)** Montrer que  $a < \sqrt{ab} < b$ .

**4)** Justifier que pour tout  $x \in [a; b]$  :

• Si 
$$
x \le \sqrt{ab}
$$
, alors  $log(a) \le log(x) \le \frac{log(a) + log(b)}{2}$   
• Sinon,  $\frac{log(a) + log(b)}{2} \le log(x) \le log(b)$ 

Page **1** sur **3**

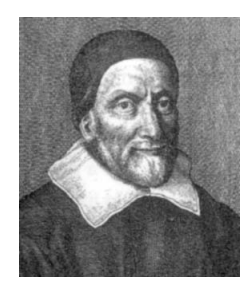

**Pb1**

## **PARTIE 2** Élaboration de l'algorithme de Briggs

**1)** Exemple « à la main » On cherche par exemple une approximation de log(5). On pose  $a = 1$  et  $b = 10$ .  $\bullet$  On a :  $a < 5 < b$  $1 < 5 < 10$ Et on a supposé que log est une fonction croissante, donc :  $log(1) < log(5) < log(10)$  $0 < log(5) < 1$ 

On a alors un premier encadrement d'amplitude 1 de log(5).

 $\sqrt{ab} = \sqrt{10} \approx 3.162$ On a :  $\sqrt{ab}$  < 5 < b Donc  $\log(\sqrt{ab}) < \log(5) < \log(b)$ Donc  $\frac{1}{2}(\log(a) + \log(b)) < \log(5) < \log(b)$ Donc  $\frac{1}{2}(\log(1) + \log(10)) < \log(5) < \log(10)$ Donc  $0.5 < log(5) < 1$ On a alors un deuxième encadrement d'amplitude 0,5 de log(5). On pose  $a = \sqrt{ab} = \sqrt{10}$  et  $b = 1$  et on réitère le processus.

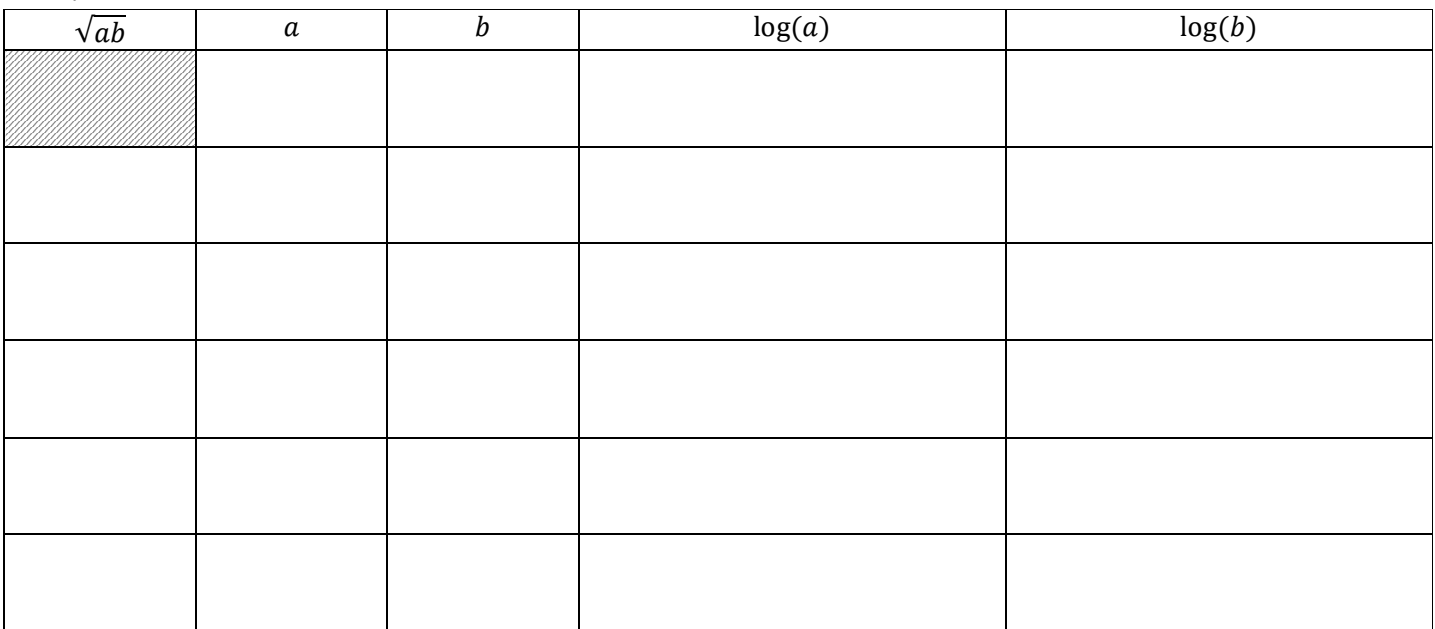

Compléter le tableau suivant :

**2)** Compléter l'algorithme suivant en langage pseudo-naturel :

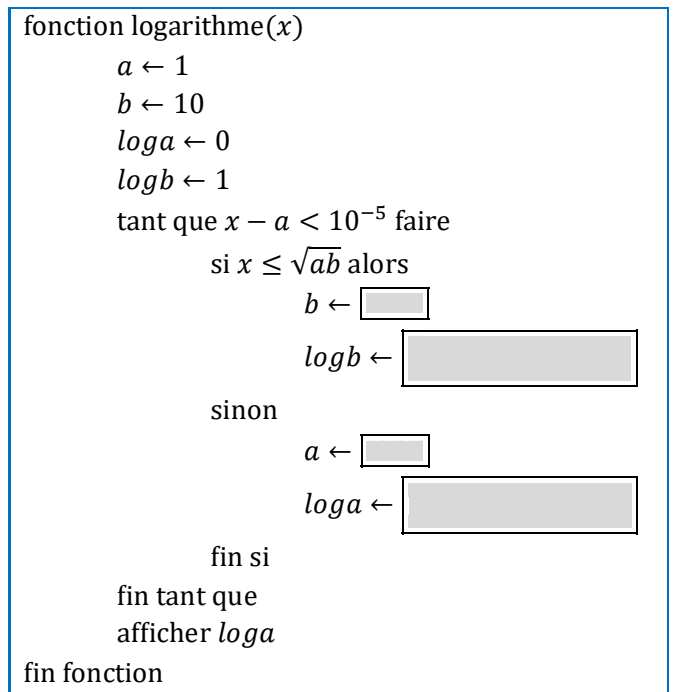

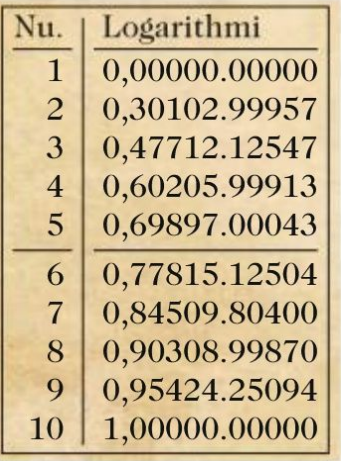

**3)** Écrire cet algorithme en langage Python.

**4)** Utiliser ce programme pour compléter le tableau suivant, et comparer ces nombres avec ceux donnés par la calculatrice :

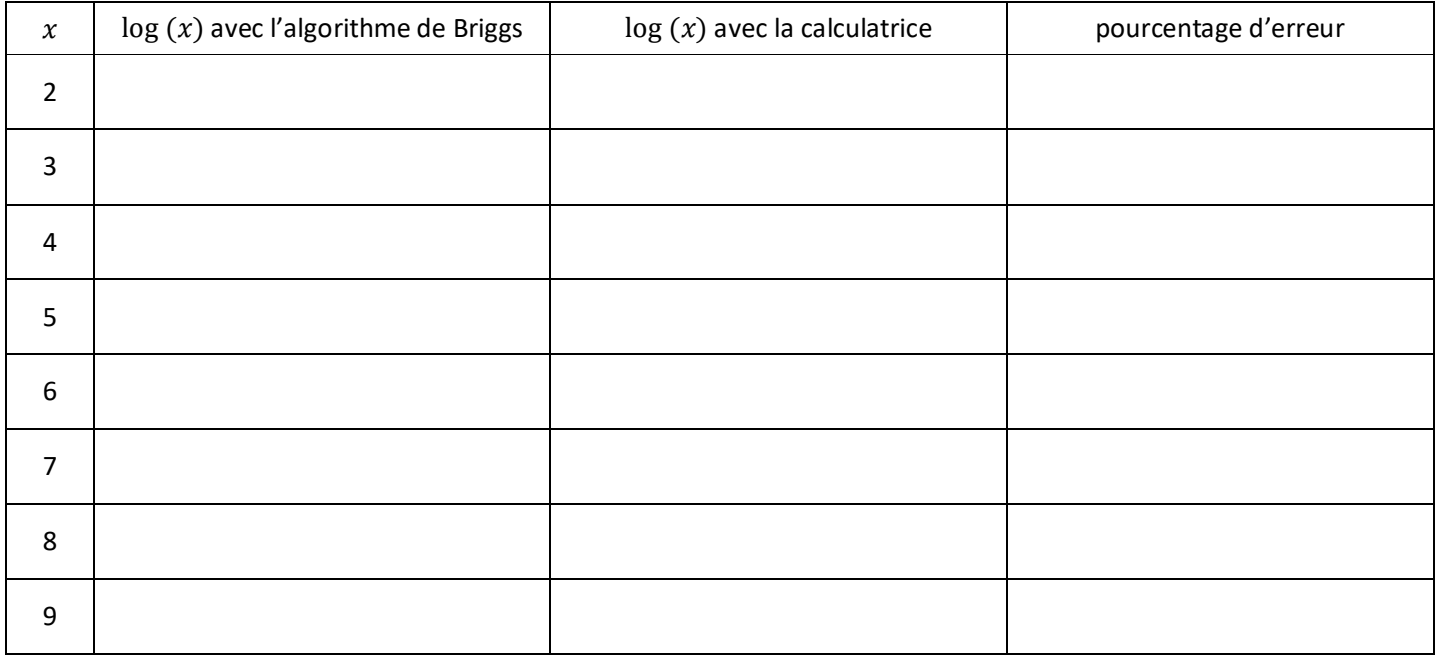